## **Token Protection: HMAC-SHA Signature**

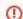

For information on how to download both protected and unprotected files, consult this article.

If the "Token Protection" feature is enabled in the Security Policy of a video (this can be enabled by a VideoManager administrator - see Security Policy Configuration for details), an authentication code must be generated and then added to the HTML embed code so that videos with token protection can be played out.

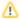

Please note that only the HTML embed code can be used with token protection.

In this section, you will learn how to calculate a HMAC-SHA256 based signature for this purpose.

HMAC is a technique that uses hash functions (SHA256) to authenticate messages and to ensure their integrity. Because HMAC is used in conjunction with a key, the input value of the hash function is not only from the message itself, but also from a secret key. This key is known only to you, thus it is only you, who can calculate the appropriate checksum and determine the authenticity and integrity.